# **KIP-511: Collect and Expose Client's Name and Version in the Brokers**

- **[Status](#page-0-0)**  $\bullet$
- $\bullet$ **[Motivation](#page-0-1)**  $\bullet$ 
	- [Public Interfaces](#page-0-2)
		- [ApiVersions Request/Response](#page-0-3)
		- <sup>o</sup> [Metrics](#page-1-0)
		- [Request Log](#page-2-0)
- [Proposed Changes](#page-2-1)
	- [Broker](#page-2-2)
		- [ApiVersions Request/Response Handling](#page-2-3)
		- $\blacksquare$ **[Metadata](#page-2-4)**
		- [Validation](#page-2-5)
		- **[Metrics & Log](#page-2-6)**
		- [Client \(Java\)](#page-2-7)
			- [ApiVersions Request/Response Handling](#page-2-8)
			- **[ClientSoftwareName and ClientSoftwareVersion](#page-3-0)**
	- [Compatibility, Deprecation, and Migration Plan](#page-3-1)
- [Rejected Alternatives](#page-3-2)
	- [Put ClientSoftwareName and ClientSoftwareVersion in the RequestHeader](#page-3-3)
	- o [Put ClientSoftwareName and ClientSoftwareVersion in the RequestHeader but provide it only once](#page-3-4)
	- [Add a new request to communicate the client metadata to the broker](#page-3-5)
	- [ApiVersionsRequest combined with "prefix-based" compatibility](#page-3-6)

### <span id="page-0-0"></span>**Status**

 $\bullet$ 

**Current state**: Accepted

**Discussion thread**: [Thread](https://sematext.com/opensee/m/Kafka/uyzND1VgfdO1yCiLy1?subj=+DISCUSS+KIP+511+Collect+and+Expose+Client+s+Name+and+Version+in+the+Brokers)

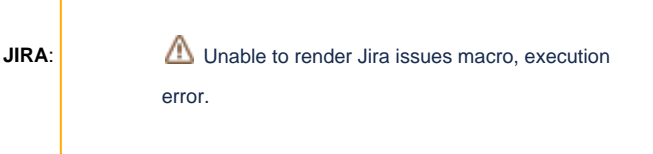

Please keep the discussion on the mailing list rather than commenting on the wiki (wiki discussions get unwieldy fast).

### <span id="page-0-1"></span>**Motivation**

Operators of Apache Kafka clusters have little information about the type of clients connected to their clusters besides the clientId. Having more information about the connected clients such as their software name and version could tremendously help them to (1) troubleshoot misbehaving clients; and (2) understand the impact of a broker upgrade to their clients and inform them proactively.

### <span id="page-0-2"></span>Public Interfaces

#### <span id="page-0-3"></span>ApiVersions Request/Response

ApiVersionsRequest is bumped to version 3 with two new fields. ApiVersionsRequest version is a flexible version (KIP-482: The Kafka Protocol should [Support Optional Tagged Fields\)](https://cwiki-test.apache.org/confluence/display/KAFKA/KIP-482%3A+The+Kafka+Protocol+should+Support+Optional+Tagged+Fields).

```
{
   "apiKey": 18,
   "type": "request",
   "name": "ApiVersionsRequest",
   "validVersions": "0-3",
  "flexibleVersions": "3+",
  // Versions 0 through 2 of ApiVersionsRequest are the same.
  // Version 3 is the first flexible version and adds ClientSoftwareName and ClientSoftwareVersion.
   "fields": [
          {"name": "ClientSoftwareName", "type": "string", "versions": "3+", "about": "The name of the client."},
         {"name": "ClientSoftwareVersion", "type": "string", "versions": "3+", "about": "The version of the 
client."}
  ]
}
```
ApiVersionsResponse is bumped to version 3 but does not have any changes in the schema. Note that ApiVersionsResponse is flexible version but the response header is not flexible. This is necessary because the client must look at a fixed offset to find the error code, regardless of the response version, to remain backward compatible.

```
{
   "apiKey": 18,
   "type": "response",
   "name": "ApiVersionsResponse",
  // Version 1 adds throttle time to the response.
  // Starting in version 2, on quota violation, brokers send out responses before throttling.
  //
  // Version 3 is the first flexible version. Tagged fields are only supported in the body but
  // not in the header. The length of the header must not change in order to guarantee the
  // backward compatibility.
  //
  // Starting from Apache Kafka 2.4, ApiKeys field is populated with the supported versions of
  // the ApiVersionsRequest when an UNSUPPORTED_VERSION error is returned.
   "validVersions": "0-3",
  "flexibleVersions": "3+",
   "fields": [
     { "name": "ErrorCode", "type": "int16", "versions": "0+",
       "about": "The top-level error code." },
     { "name": "ApiKeys", "type": "[]ApiVersionsResponseKey", "versions": "0+",
       "about": "The APIs supported by the broker.", "fields": [
       { "name": "Index", "type": "int16", "versions": "0+", "mapKey": true,
         "about": "The API index." },
       { "name": "MinVersion", "type": "int16", "versions": "0+",
         "about": "The minimum supported version, inclusive." },
       { "name": "MaxVersion", "type": "int16", "versions": "0+",
        "about": "The maximum supported version, inclusive." }
    ]},
     { "name": "ThrottleTimeMs", "type": "int32", "versions": "1+", "ignorable": true,
       "about": "The duration in milliseconds for which the request was throttled due to a quota violation, or 
zero if the request did not violate any quota." }
  ]
}
```
#### <span id="page-1-0"></span>**Metrics**

We will add a new metric in the Selector to surface information about the connected clients. The mbean will be:

kafka.server:clientSoftwareName=(client-software-name),clientSoftwareVersion=(client-software-version),listener= (listener),networkProcessor=(processor-index),type=(type)

It will contain a single value name "connections". This will contain the number of currently open connections using the given client software name and version. If the number of connections drops to 0, the mbean will be removed.

A typical example of how this will look:

```
kafka.server:clientSoftwareName=apache-kafka-java,clientSoftwareVersion=2.4.0,listener=PLAINTEXT,
networkProcessor=1,type=socket-server-metrics
```
### <span id="page-2-0"></span>Request Log

While the Request Log is not a public interface, it is worth mentioning that we will enrich it with the client information.

```
[2019-07-02 14:11:16,137] DEBUG Completed request:RequestHeader(apiKey=FIND_COORDINATOR, apiVersion=2, 
clientId=consumer-1, correlationId=11) -- {coordinator_key=console-consumer-17661,coordinator_type=0},response:
{throttle_time_ms=0,error_code=15,error_message=null,coordinator={node_id=-1,host=,port=-1}} from 
connection 192.168.12.241:9092-192.168.12.241:52149-3;totalTime:3.187,requestQueueTime:0.137,localTime:2.899,
remoteTime:0.0,throttleTime:0.098,responseQueueTime:0.048,sendTime:0.124,securityProtocol:PLAINTEXT,principal:
User:ANONYMOUS,listener:PLAINTEXT,clientInformation:ClientInformation(softwareName=apache-kafka-java, 
softwareVersion=2.4.0)(kafka.request.logger)
```
## <span id="page-2-1"></span>Proposed Changes

The idea is to re-use the existing ApiVersionsRequest to provide the name and the version of the client to the broker. Clients are responsible to provide their name and version.

#### <span id="page-2-2"></span>Broker

#### <span id="page-2-3"></span>**ApiVersions Request/Response Handling**

The client does not know which ApiVersions versions the broker supports as the ApiVersions is used for this purpose. Today, the client sends an ApiVersio nsRequest with the latest schema it is aware of. The broker handles it with the correct version if it knows it or sends back an ApiVersionsResponse v0 with an UNSUPPORTED\_VERSION error to the client if it doesn't. When the client receives such error, it retries the whole process with the ApiVersionsRequest v0. It means that any fields added after version 0 but before the highest version supported by the broker won't be provided by the client. In our case, we would like to ensure that any future version of the ApiVersionsRequest won't impact the availability of the ClientSoftwareName and the ClientSoftwareVersi on.

To circumvent this, we propose to enhance the fail back mechanism as follow:

- 1. When an unsupported version of the ApiVersionsRequest is received by the broker, it fails back to ApiVersionsRequest v0 and sends back an Api VersionsResponse v0 with the UNSUPPORTED\_VERSION error (as today) but the broker also populates the api\_versions field with the supported version of the ApiVersionsRequest.
- 2. When the client receives an unsupported version fo the ApiVersionResponse, it fails back to version 0 (as today). As version 0 contains both the ErrorCode and ApiKeys fields, the client checks the error and, in case of an UNSUPPORTED\_VERSION error, it checks the ApiKeys to get the supported versions or default to versions 0 if not present.

At the moment, the ApiVersionsRequest is handled in two different places in the broker: 1) in the Sas/ServerAuthenticator (when used); and 2) in the KafkaApis. Both places will be updated to ensure that all clients work. We have decided to not refactor the handling of the ApiVersionsRequest for now and to leave it for further improvements.

#### <span id="page-2-4"></span>**Metadata**

We propose to attach the various metadata captured to the connection alongside existing metadata such as the principal or the listener. A registry will be created to store metadata about all the active connections. Connections will be removed when they are closed.

#### <span id="page-2-5"></span>**Validation**

We propose to validate the client name and the client version with the following regular expression: ([\.\-a-zA-Z0-9])+. The INVALID\_REQUEST error is returned to the client if the validation fails. When the client receives an INVALID\_REQUEST, it must error out and close the connection.

#### <span id="page-2-6"></span>**Metrics & Log**

The various metrics described above will be created based on the metadata available in the connection registry. Metrics will be removed when they are inactive (gauge equals to zero). The request log will be extended to include the metadata collected.

#### <span id="page-2-7"></span>Client (Java)

#### <span id="page-2-8"></span>**ApiVersions Request/Response Handling**

As mentioned earlier, when the client receives an unsupported version fo the ApiVersionResponse, it fails back to version 0 (as today). As version 0 contains both the ErrorCode and ApiKeys fields, the client checks the error and, in case of an UNSUPPORTED\_VERSION error, it checks the ApiKeys to get the supported versions or default to versions 0 if not present. Then, it restarts the process with this version.I have

When the client receives an INVALID\_REQUEST error, it will error out and close the connection.

When SASL is used, the (Java) client sends two ApiVersionsRequest to the broker. The first one is sent by the SaslClientAuthenticator and the second one is send by the NetworkClient when the KafkaChannel is established. The SaslClientAuthenticator always sends version 0 of the AVR. We have decided to not change this for now and to only update the second call which always happens. The reasoning behind this choice is to avoid multiplying the round trip when an unknown version is used by the client, version 0 always works.

#### <span id="page-3-0"></span>**ClientSoftwareName and ClientSoftwareVersion**

The client uses the version provided in the kafka/kafka-version.properties file and the name apache-kafka-java.

## <span id="page-3-1"></span>Compatibility, Deprecation, and Migration Plan

What impact (if any) will there be on existing users?

Existing users extracting and parsing the Request Log may have to update their parsing logic to accommodate the new fields.

### <span id="page-3-2"></span>Rejected Alternatives

#### <span id="page-3-3"></span>Put ClientSoftwareName and ClientSoftwareVersion in the RequestHeader

ClientSoftwareName and ClientSoftwareVersion could be sent in every request alongside to the clientId in the header. While this would be fairly simple to implement once KIP-482 is implemented, we believe it is not suitable if we want to collect more information in the future and would wast few bytes in every request for something which does not change within a session. It also makes the error handling weird as a request could be rejected due to its headers. Another issue is that we haven't found a way to evolve the header of the ApiVersionsResponse to support tagged fields.

#### <span id="page-3-4"></span>Put ClientSoftwareName and ClientSoftwareVersion in the RequestHeader but provide it only once

ClientSoftwareVersion could be added to the RequestHeader but sent only in the first request to save bytes in the subsequent requests. The best would be to have it in the ApiVersionsRequest's header but it is impossible (see previous point). It would be weird to have the information in random requests and could make clients inconsistent.

#### <span id="page-3-5"></span>Add a new request to communicate the client metadata to the broker

A new separate request/response could be used for the purpose. This option has been discarded because it would add another round trip to the broker in the establishment of the KafkaChannel.

### <span id="page-3-6"></span>ApiVersionsRequest combined with "prefix-based" compatibility

We have considered removing the extra round-trip to the broker when the version of the AVR is unknown by ensuring that new fields would be added to the end of the ApiVersions Request and Response. This way, we could parse newer version of the request or the response with any previous version. We have discovered this solution because it would have obliged us to freeze the RequestHeader forever which is not wise.